# **Avi Gif Converter 108**

**Michael L. Kleper**

 Fusion 360 für Maker Lydia Sloan Cline,2022-07-05 Eigene Modelle für den 3D-Drucker entwerfen Tutorials für den Einstieg in Fusion 230 Do-it-Yourself-Projekte, die mit Farbabbildungen und Schrittfür-Schritt-Anleitungen erklärt werden sorgfältige Überarbeitung der erfolgreichen 1. Auflage mit Screenshots der aktuellen deutschen Programmversion Dieses Buch eröffnet Leserinnen und Lesern die Welt der 3D-Modellierung am Bildschirm. Die 2. Auflage des erfolgreichen Buchs wurde sorgfältig aktualisiert. Mit Autodesk Fusion 360 können auch Neulinge Modelle für ihre Herstellung im 3D-Drucker oder in der CNC-Fräse vorbereiten. Die Fusion-360-Software ist das richtige Werkzeug, um aus Ideen Modelle zu entwerfen, sie zu überprüfen und sie anzufertigen. Lydia Sloan Cline zeigt, wie Sie mit Fusion 360 massive, hohle, natürlich-organische und parametrisch angelegte Projekte umsetzen. In praxisnahen Einsteigertutorials werden auch Modellierungs-Einsteigern die Grundlagen von Fusion 360 unterhaltsam vermittelt. Die Software ist sowohl für Studierende als auch für kleine Unternehmen kostenfrei verfügbar.

 PC Mag ,1997-03-04 PCMag.com is a leading authority on technology, delivering Labs-based, independent reviews of the latest products and services. Our expert industry analysis and practical solutions help you make better buying decisions and get more from technology.

 **Heretics Anonymous** Katie Henry,2018-08-07 A New York Public Library Best Book of the Year! Put an atheist in a strict Catholic school? Expect comedy, chaos, and an Inquisition. The Breakfast Club meets Saved! in debut author Katie Henry's hilarious novel about a band of misfits who set out to challenge their school, one nun at a time. Perfect for fans of Becky Albertalli and Robyn Schneider. When Michael walks through the doors of Catholic school, things can't get much worse. His dad has just made the family move again, and Michael needs a friend. When a girl challenges their teacher in class, Michael thinks he might have found one, and a fellow atheist at that. Only this girl, Lucy, isn't just Catholic . . . she wants to be a priest. Lucy introduces Michael to other St. Clare's outcasts, and he officially joins Heretics Anonymous, where he can be an atheist, Lucy can be an outspoken feminist, Avi can be Jewish and gay, Max can wear whatever he wants, and Eden can practice

paganism. Michael encourages the Heretics to go from secret society to rebels intent on exposing the school's hypocrisies one stunt at a time. But when Michael takes one mission too far—putting the other Heretics at risk—he must decide whether to fight for his own freedom or rely on faith, whatever that means, in God, his friends, or himself.

Web Publishing with Microsoft FrontPage 97 Charles Brannon, 1996 With Web Page Publishing with Microsoft FrontPage 2, users learn to master all the components of FrontPage's easy-to-use program modules. From the WYSIWYG environment to wizards that build personal Web pages to drag-and-drop editing, readers discover how to streamline and automate Web site creation and maintain via the Internet and Intranet.

 Flash Character Animation Lee Purcell,2001 Applying FLASH Character Animation Studio Techniques will help teach the next generation of animators the skills they need to communicate their ideas and expand the art of storytelling further into the computer realm.

**Encyclopedia of Graphics File Formats** James D. Murray,William VanRyper,1994 Computing

Methodologies -- Computer Graphics.

**PC/Computing** ,1997

 **HTML and CSS** Jon Duckett,2011-11-08 A full-color introduction to the basics of HTML and CSS! Every day, more and more people want to learn some HTML and CSS. Joining the professional web designers and programmers are new audiences who need to know a little bit of code at work (update a content management system or e-commerce store) and those who want to make their personal blogs more attractive. Many books teaching HTML and CSS are dry and only written for those who want to become programmers, which is why this book takes an entirely new approach. Introduces HTML and CSS in a way that makes them accessible to everyone—hobbyists, students, and professionals—and it's full-color throughout Utilizes information graphics and lifestyle photography to explain the topics in a simple way that is engaging Boasts a unique structure that allows you to progress through the chapters from beginning to end or just dip into topics of particular interest at your leisure This educational book is one that you will enjoy picking up, reading, then referring back to. It

will make you wish other technical topics were presented in such a simple, attractive and engaging way! This book is also available as part of a set in hardcover - Web Design with HTML, CSS, JavaScript and jQuery, 9781119038634; and in softcover - Web Design with HTML, CSS, JavaScript and jQuery, 9781118907443.

 **The Complete Idiot's Guide to Creating an HTML 4 Web Page** Paul McFedries,1998 The Complete Idiot's Guide to Macromedia Flash 5 David Karlins,2001 Showcases the computer animation program's newly designed interface while explaining how to build interactive Web sites using innovative graphics, text, and animated images.

 **Food Packaging Technology** Richard Coles,Derek McDowell,Mark J. Kirwan,2003-08-15 The protection and preservation of a product, the launch of new products or re-launch of existing products, perception of added-value to products or services, and cost reduction in the supply chain are all objectives of food packaging. Taking into consideration the requirements specific to different products, how can one package successfully meet all of these goals? Food Packaging Technology provides a

contemporary overview of food processing and packaging technologies. Covering the wide range of issues you face when developing innovative food packaging, the book includes: Food packaging strategy, design, and development Food biodeterioation and methods of preservation Packaged product quality and shelf life Logistical packaging for food marketing systems Packaging materials and processes The battle rages over which type of container should be used for which application. It is therefore necessary to consider which materials, or combination of materials and processes will best serve the market and enhance brand value. Food Packaging Technology gives you the tools to determine which form of packaging will meet your business goals without compromising the safety of your product.

 Photoshop Elements 7: The Missing Manual Barbara Brundage,2008-10-03 Photoshop Elements 7 includes lots of new tools for sprucing up your photos, like the Scene Cleaner that lets you get rid of unwanted elements and the Smart Brush that makes touch-ups a breeze. But the one thing you won't find in Elements is reader-friendly guidance on how to get the most out of this powerful program. Enter

Photoshop Elements 7: The Missing Manual, ready to explain not only how the tools and commands work, but when to use them. With this bestselling book (now in its 5th edition), you'll learn everything from the basics of loading photos into Elements to the new online photo-sharing and storage service that Adobe's offering (for free!) at Photoshop.com. There's so much to Elements 7 that knowing what to do -- and when to do it -- is tricky. That's why this book carefully explains all the tools and options by putting each one into a clear, easy-to-understand context. Learn to import, organize, and fix photos quickly and easily Repair and restore old and damaged photos, and retouch any image Jazz up your pictures with dozens of filters, frames, and special effects Learn which tools the pros use -- you'll finally understand how layers work! Create collages and photo layout pages for scrapbooks and other projects Fix your photos online and synch the changes to your own photo library As always, author Barbara Brundage lets you know which features work well, which don't, and why -- all with a bit of wit and good humor. Dive into Adobe's outstanding photo editor and find out why this Missing Manual is the bestselling book on the topic.

 **OPERATING SYSTEMS** Narayan Changder,2023-04-05 Embark on a journey into the heart of computing with Operating Systems Odyssey, your ultimate guide to mastering the intricacies of operating systems. Tailored for IT professionals, students, and enthusiasts, this comprehensive Multiple-Choice Questions (MCQ) guide covers a spectrum of operating system concepts, ensuring a thorough understanding of key principles, architecture, and practical applications. ?? Key Features: Diverse MCQ Bank: Immerse yourself in a diverse collection of MCQs covering essential operating system topics. From process management to file systems, Operating Systems Odyssey ensures comprehensive coverage, allowing you to delve into the complexities of modern computing. Thematic Organization: Navigate through the multifaceted world of operating systems with a thematic approach. Each section is dedicated to a specific aspect of operating systems, providing a structured and holistic understanding of this fundamental element of computer science. In-Depth Explanations: Enhance your knowledge with detailed explanations accompanying each MCQ. Our expertly crafted explanations go beyond correct answers, providing valuable insights into operating system principles and

functionalities. Real-World Applications: Apply theoretical knowledge to practical scenarios with questions reflecting real-world applications of operating systems. Develop the skills needed to troubleshoot, optimize, and manage operating systems in various computing environments. Visual Learning Aids: Reinforce your learning with visual aids, including diagrams, flowcharts, and illustrations. Visual learning aids make complex operating system concepts more accessible, facilitating a deeper understanding of the inner workings of computing systems. Timed Practice Tests: Simulate exam conditions and enhance your time-management skills with timed practice tests. Evaluate your progress, identify areas for improvement, and build confidence as you navigate through a variety of operating system scenarios. ?? Why Choose Operating Systems Odyssey? Comprehensive Coverage: Covering a wide range of operating system topics, our guide ensures a comprehensive understanding of this foundational aspect of computer science. Whether you're an IT professional or a student, this guide caters to all levels of expertise. Practical Relevance: Emphasizing real-world applications, our guide prepares you for practical challenges in managing and optimizing operating systems. Gain

insights into troubleshooting and decision-making processes crucial for success in the field. Digital Accessibility: Access your study materials anytime, anywhere with the digital edition available on the Google Play Bookstore. Seamlessly integrate your operating systems studies into your routine and stay updated with the latest advancements in the field. ?? Keywords: Operating Systems, OS Concepts, MCQ Guide, IT Professionals, Real-World Applications, Visual Learning Aids, Timed Practice Tests, Digital Accessibility, Google Play Bookstore. Embark on a journey of operating system mastery with Operating Systems Odyssey. Download your digital copy today and immerse yourself in the complexities, principles, and real-world applications of operating systems in the ever-evolving landscape of computing. 1 Introduction . . . . . . . . . . . . . . . . . . . . . . . . . . . . . . . . . . . . . . . . . . . . . . . . . 3 1.1 What Operating Systems Do . . . . . . . . . . . . . . . . . . . . . . . . . . . . . . . . . . . . 3 1.2 Computer-System Organization . . . . . . . . . . . . . . . . . . . . . . . . . . . . . . . . 12 1.3 Computer-System

Architecture . . . . . . . . . . . . . . . . . . . . . . . . . . . . . . . . . 23 1.4 Operating-System Structure . . . . . . .

. . . . . . . . . . . . . . . . . . . . . . . . . . . . 75 2 Operating-System Structures . . . . . . . . . . . . . . . . . . . . . .

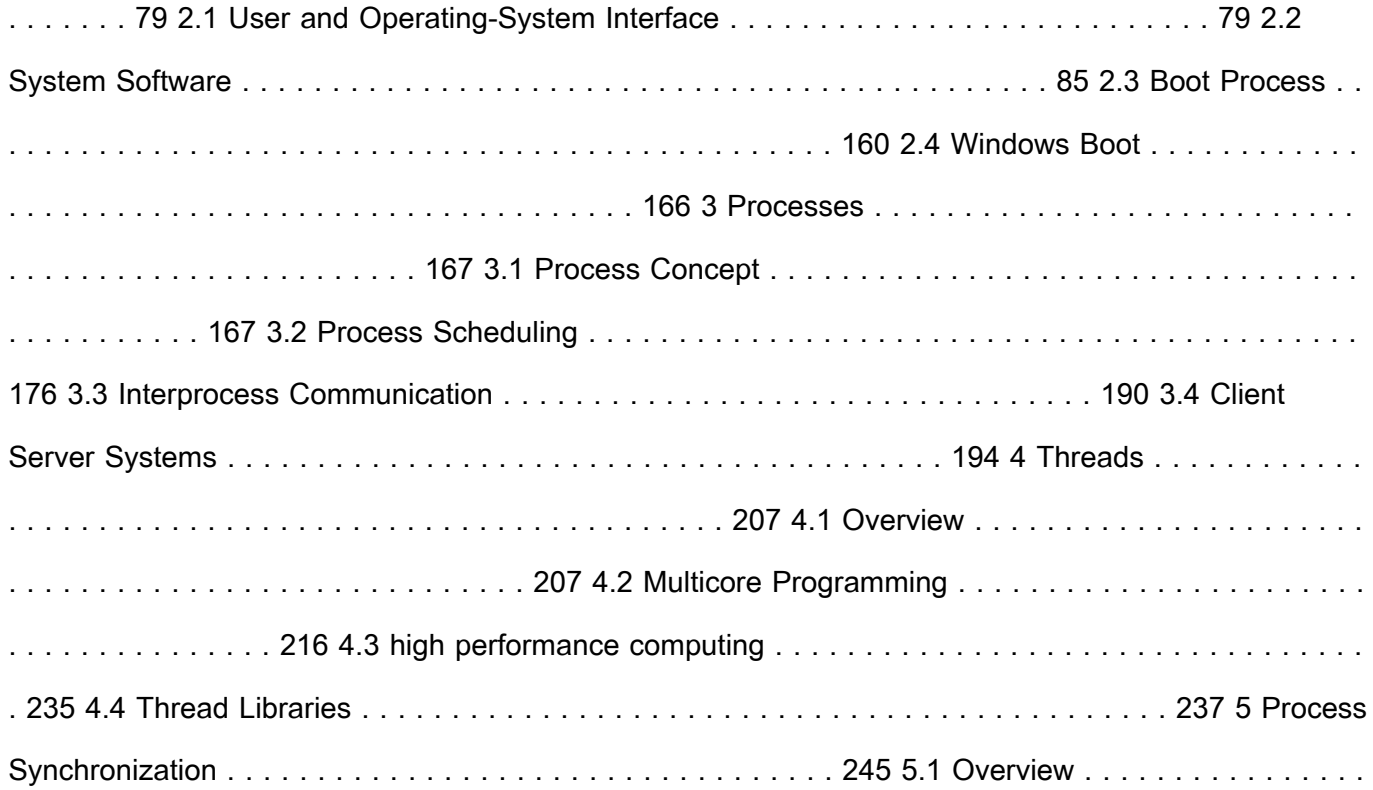

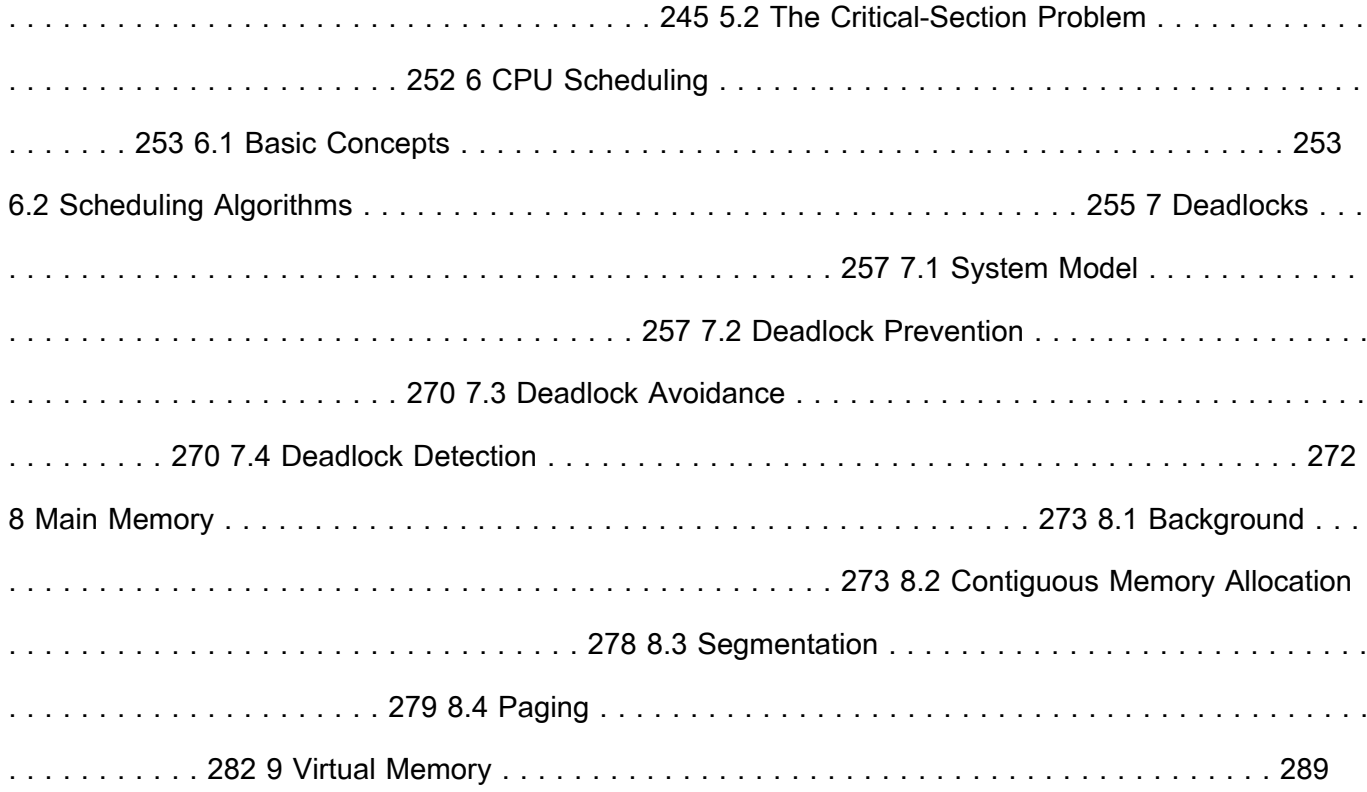

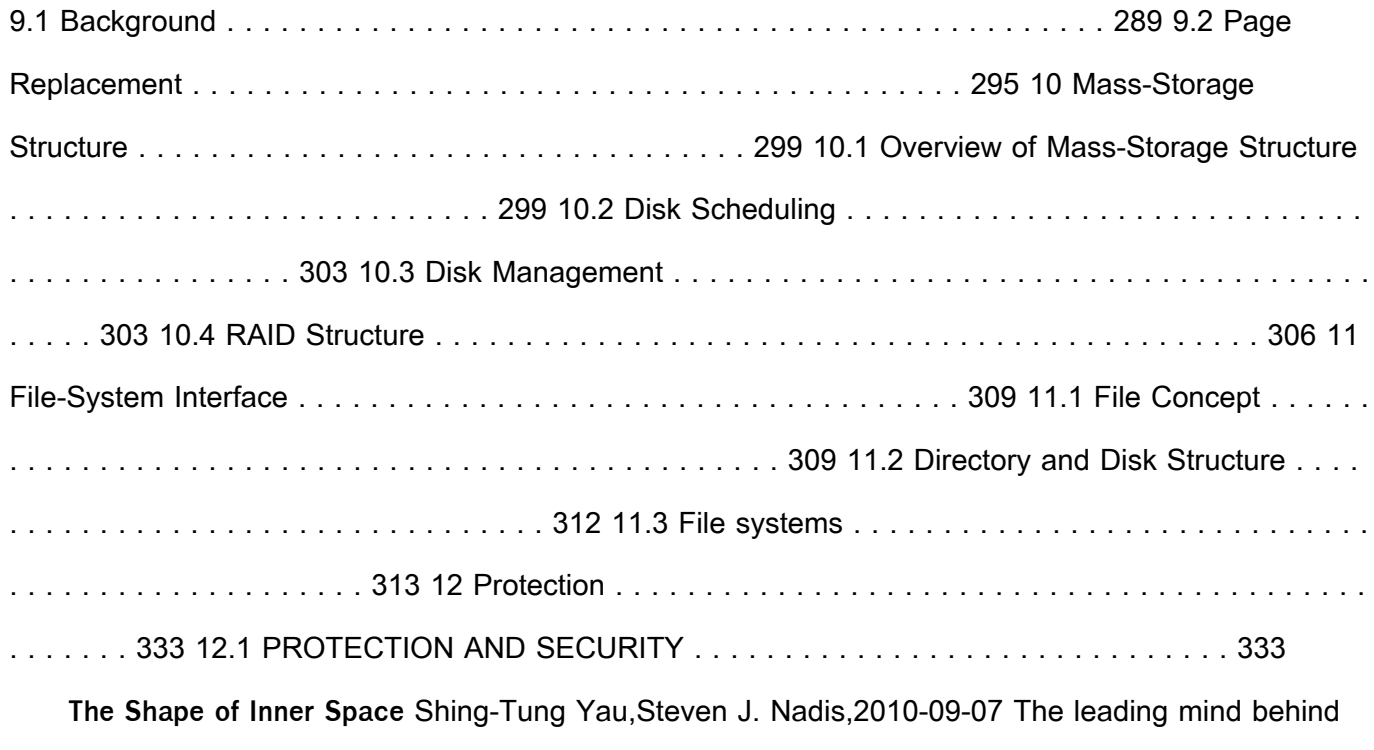

the mathematics of string theory discusses how geometry explains the universe we see. Illustrations.

 Introduction to GNU Octave Jason Lachniet,2018-11-21 A brief introduction to scientific computing with GNU Octave. Designed as a textbook supplement for freshman and sophomore level linear algebra and calculus students.

 **The Handbook of Digital Publishing** Michael L. Kleper,2001 This is the first volume of the DEFINITIVE guide tothe rapidly changing and growing area of digital publishing, including print, protable digital documents, CD-ROM, multimedia, Web publishing, and some technologies yet to be released. Michael Kleper is the world's foremost authority on this subject, and this is the world's foremost book on it as well.

 **Ask a Manager** Alison Green,2018-05-01 From the creator of the popular website Ask a Manager and New York's work-advice columnist comes a witty, practical guide to 200 difficult professional conversations—featuring all-new advice! There's a reason Alison Green has been called "the Dear Abby of the work world." Ten years as a workplace-advice columnist have taught her that people avoid awkward conversations in the office because they simply don't know what to say. Thankfully,

Green does—and in this incredibly helpful book, she tackles the tough discussions you may need to have during your career. You'll learn what to say when • coworkers push their work on you-then take credit for it • you accidentally trash-talk someone in an email then hit "reply all" • you're being micromanaged—or not being managed at all • you catch a colleague in a lie • your boss seems unhappy with your work • your cubemate's loud speakerphone is making you homicidal • you got drunk at the holiday party Praise for Ask a Manager "A must-read for anyone who works . . . [Alison Green's] advice boils down to the idea that you should be professional (even when others are not) and that communicating in a straightforward manner with candor and kindness will get you far, no matter where you work."—Booklist (starred review) "The author's friendly, warm, no-nonsense writing is a pleasure to read, and her advice can be widely applied to relationships in all areas of readers' lives. Ideal for anyone new to the job market or new to management, or anyone hoping to improve their work experience."—Library Journal (starred review) "I am a huge fan of Alison Green's Ask a Manager column. This book is even better. It teaches us how to deal with many of the most vexing big and little

problems in our workplaces—and to do so with grace, confidence, and a sense of humor."—Robert Sutton, Stanford professor and author of The No Asshole Rule and The Asshole Survival Guide "Ask a Manager is the ultimate playbook for navigating the traditional workforce in a diplomatic but firm way."—Erin Lowry, author of Broke Millennial: Stop Scraping By and Get Your Financial Life Together

 Macromedia Flash 5 Joe Sullivan,2002 Because most people don't have the luxury of sitting down uninterrupted for hours at a time to learn Flash, the 10 Minute Guide to Macromedia Flash 5 focuses on the most often used features, covering them in lessons designed to take 10 minutes or less to complete. Ten minutes is all you need to learn how to Create and edit graphics Import graphics Use text Use layers Attach actions and sounds

 **Using Netscape Composer** Jerry Honeycutt,1997 Netscape Composer is one of the easiest Webpublishing tools on the market. With it, you can build stunning Web sites with graphics, sound, tables, charts, and more! But to tap into the full power of Composer you need the advice of an expert--Que's 'Using Netscape Composer.'

#### Adobe Photoshop Elements 7 on Demand Steve Johnson,Perspection Inc.,Kate

Binder,2008-12-31 Adobe Photoshop Elements 7 on Demand What you need, when you need it! Need answers quickly? Adobe Photoshop Elements 7 on Demand provides those answers in a visual stepby-step format. We will show you exactly what to do through lots of full color illustrations and easy-tofollow instructions. Inside the Book • Browse, organize, and process files using the Organizer • Easily find and vie w just the photos and video clips you want to see • Whiten teeth, deepen a blue sky, and more with a single click using the new Smart Brush • Use auto controls to quickly fix a photo • Use Guided Edit to walk you step by step through the editing process • Use more precise color correction to enhance a photo • Easily brush away wrinkles and other unwanted photo results • Use image trickery and special effects to change or enhance a photo • Use themes and artwork to liven up your photo projects • Create perfect group shots, seamless panoramas, tourist-less landscapes, and more Bonus Online Content Register your book at queondemand.com to gain access to: • Workshops and related files • Keyboard shortcuts Visit the author site: perspection.com

Decoding **Avi Gif Converter 108**: Revealing the Captivating Potential of Verbal Expression

In an era characterized by interconnectedness and an insatiable thirst for knowledge, the captivating potential of verbal expression has emerged as a formidable force. Its power to evoke sentiments, stimulate introspection, and incite profound transformations is genuinely awe-inspiring. Within the pages of "**Avi Gif Converter 108**," a mesmerizing literary creation penned with a celebrated wordsmith, readers set about an enlightening odyssey, unraveling the intricate significance of language and its enduring impact on our lives. In this appraisal, we shall explore the book is central themes, evaluate its distinctive writing style, and gauge its pervasive influence on the hearts and minds of its readership.

**Table of Contents Avi Gif Converter 108**

Avi Gif Converter 108

The Rise of Digital

1. Understanding the eBook

Reading Avi Gif

#### **Avi Gif Converter 108**

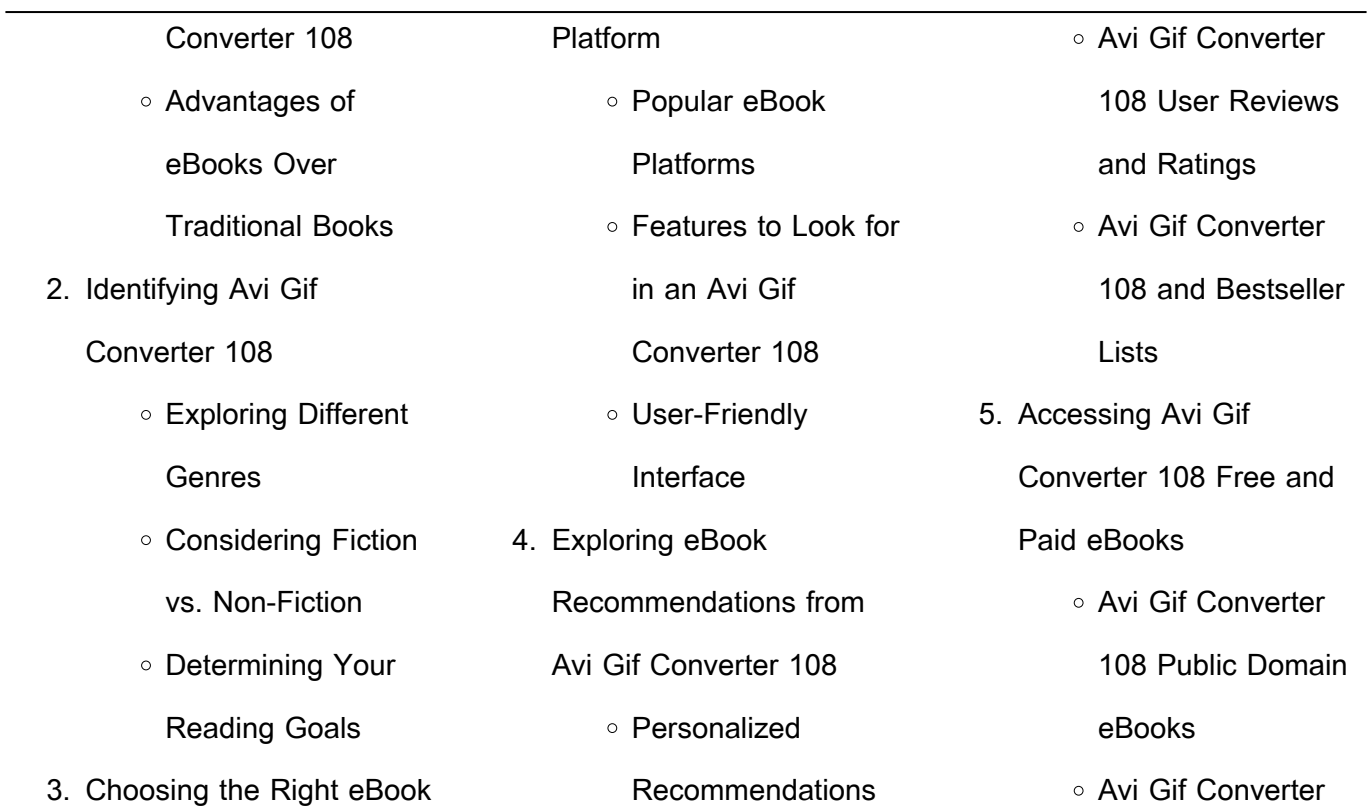

#### **Avi Gif Converter 108** 108 eBook **Subscription Services** Avi Gif Converter 108 Budget-Friendly **Options** 6. Navigating Avi Gif Converter 108 eBook Formats o ePub, PDF, MOBI, and More Avi Gif Converter 108 Compatibility with Devices Avi Gif Converter 108 Enhanced eBook Features 7. Enhancing Your Reading **Experience** Adjustable Fonts and Text Sizes of Avi Gif Converter 108 Highlighting and Note-Taking Avi Gif Converter 108 o Interactive Flements Avi Gif Converter 108 8. Staying Engaged with Avi Gif Converter 108 Joining Online Reading **Communities** Participating in Virtual Book Clubs Following Authors and Publishers Avi Gif Converter 108

## **Avi Gif Converter 108**

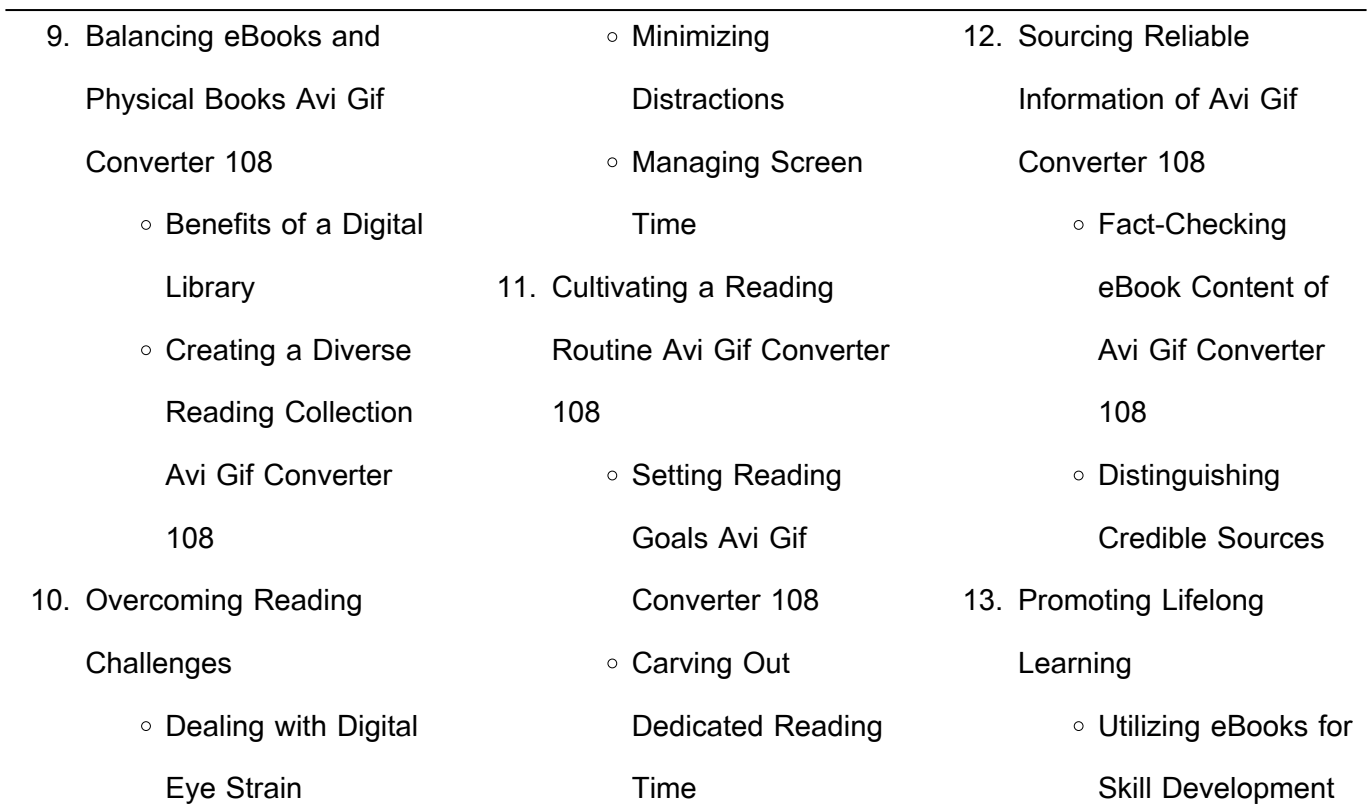

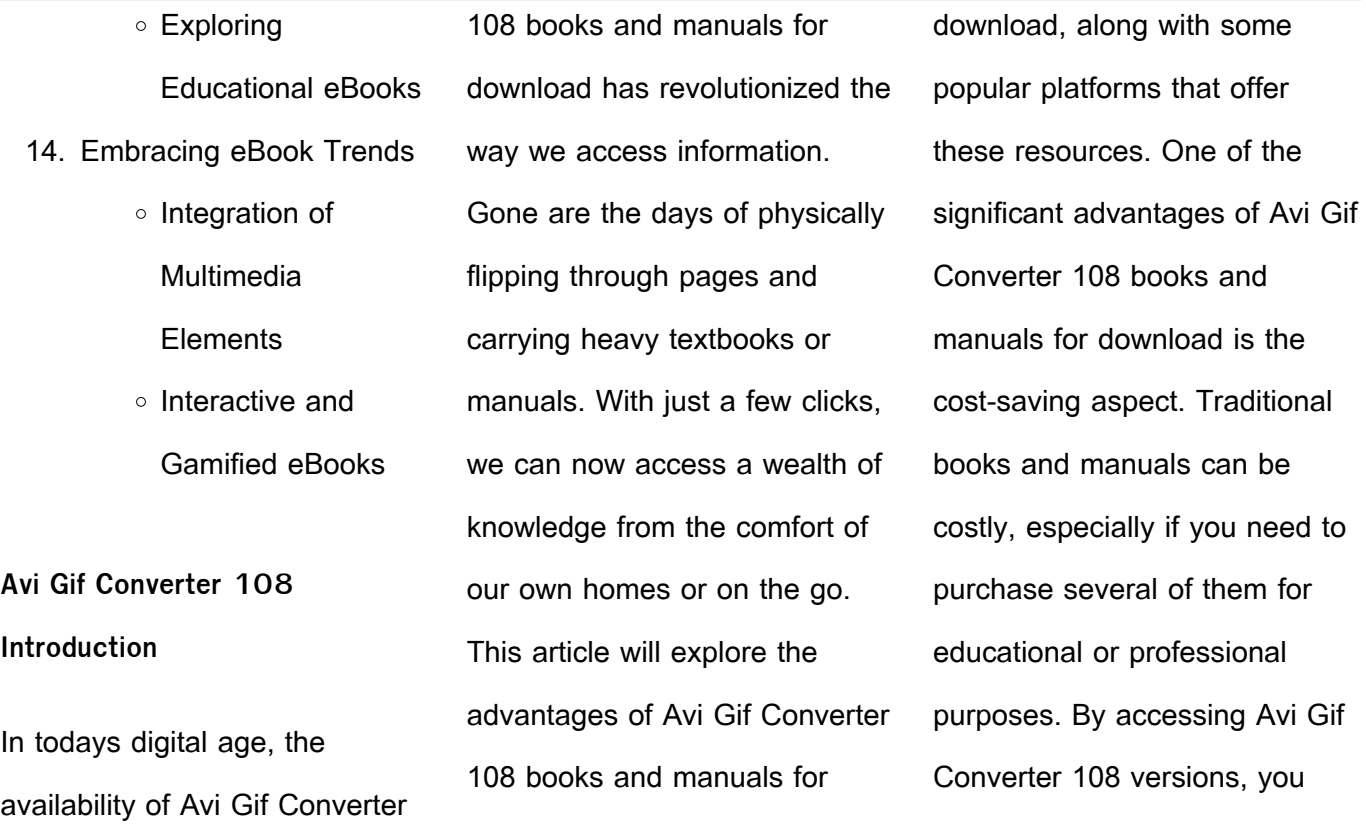

eliminate the need to spend money on physical copies. This not only saves you money but also reduces the environmental impact associated with book production and transportation. Furthermore, Avi Gif Converter 108 books and manuals for download are incredibly convenient. With just a computer or smartphone and an internet connection, you can access a vast library of

resources on any subject imaginable. Whether youre a student looking for textbooks, a professional seeking industryspecific manuals, or someone interested in self-improvement, these digital resources provide an efficient and accessible means of acquiring knowledge. Moreover, PDF books and manuals offer a range of benefits compared to other digital formats. PDF files are

designed to retain their formatting regardless of the device used to open them. This ensures that the content appears exactly as intended by the author, with no loss of formatting or missing graphics. Additionally, PDF files can be easily annotated, bookmarked, and searched for specific terms, making them highly practical for studying or referencing. When it comes to accessing Avi Gif

Converter 108 books and manuals, several platforms offer an extensive collection of resources. One such platform is Project Gutenberg, a nonprofit organization that provides over 60,000 free eBooks. These books are primarily in the public domain, meaning they can be freely distributed and downloaded. Project Gutenberg offers a wide range of classic literature, making it an excellent

resource for literature enthusiasts. Another popular platform for Avi Gif Converter 108 books and manuals is Open Library. Open Library is an initiative of the Internet Archive, a non-profit organization dedicated to digitizing cultural artifacts and making them accessible to the public. Open Library hosts millions of books, including both public domain works and

contemporary titles. It also allows users to borrow digital copies of certain books for a limited period, similar to a library lending system. Additionally, many universities and educational institutions have their own digital libraries that provide free access to PDF books and manuals. These libraries often offer academic texts, research papers, and technical manuals, making them invaluable resources for students and researchers. Some notable examples include MIT OpenCourseWare, which offers free access to course materials from the Massachusetts Institute of Technology, and the Digital Public Library of America, which provides a vast collection of digitized books and historical documents. In conclusion, Avi Gif Converter 108 books and

manuals for download have transformed the way we access information. They provide a cost-effective and convenient means of acquiring knowledge, offering the ability to access a vast library of resources at our fingertips. With platforms like Project Gutenberg, Open Library, and various digital libraries offered by educational institutions, we have access to an ever-expanding collection of

books and manuals. Whether for educational, professional, or personal purposes, these digital resources serve as valuable tools for continuous learning and self-improvement. So why not take advantage of the vast world of Avi Gif Converter 108 books and manuals for download and embark on your journey of knowledge?

# **FAQs About Avi Gif Converter**

**108 Books**

How do I know which eBook platform is the best for me? Finding the best eBook platform depends on your reading preferences and device compatibility. Research different platforms, read user reviews, and explore their features before making a choice. Are free eBooks of good quality? Yes, many reputable platforms

offer high-quality free eBooks, including classics and public domain works. However, make sure to verify the source to ensure the eBook credibility. Can I read eBooks without an eReader? Absolutely! Most eBook platforms offer webbased readers or mobile apps that allow you to read eBooks on your computer, tablet, or smartphone. How do I avoid digital eye strain while reading

eBooks? To prevent digital eye strain, take regular breaks, adjust the font size and background color, and ensure proper lighting while reading eBooks. What the advantage of interactive eBooks? Interactive eBooks incorporate multimedia elements, quizzes, and activities, enhancing the reader engagement and providing a more immersive learning experience. Avi Gif Converter

108 is one of the best book in our library for free trial. We provide copy of Avi Gif Converter 108 in digital format, so the resources that you find are reliable. There are also many Ebooks of related with Avi Gif Converter 108. Where to download Avi Gif Converter 108 online for free? Are you looking for Avi Gif Converter 108 PDF? This is definitely going to save you time and cash in something

you should think about. If you trying to find then search around for online. Without a doubt there are numerous these available and many of them have the freedom. However without doubt you receive whatever you purchase. An alternate way to get ideas is always to check another Avi Gif Converter 108. This method for see exactly what may be included and adopt these ideas

to your book. This site will almost certainly help you save time and effort, money and stress. If you are looking for free books then you really should consider finding to assist you try this. Several of Avi Gif Converter 108 are for sale to free while some are payable. If you arent sure if the books you would like to download works with for usage along with your computer, it is possible to

download free trials. The free guides make it easy for someone to free access online library for download books to your device. You can get free download on free trial for lots of books categories. Our library is the biggest of these that have literally hundreds of thousands of different products categories represented. You will also see that there are specific sites catered to different product

types or categories, brands or niches related with Avi Gif Converter 108. So depending on what exactly you are searching, you will be able to choose e books to suit your own need. Need to access completely for Campbell Biology Seventh Edition book? Access Ebook without any digging. And by having access to our ebook online or by storing it on your computer, you have convenient

answers with Avi Gif Converter 108 To get started finding Avi Gif Converter 108, you are right to find our website which has a comprehensive collection of books online. Our library is the biggest of these that have literally hundreds of thousands of different products represented. You will also see that there are specific sites catered to different categories or niches related with Avi Gif

Converter 108 So depending on what exactly you are searching, you will be able tochoose ebook to suit your own need. Thank you for reading Avi Gif Converter 108. Maybe you have knowledge that, people have search numerous times for their favorite readings like this Avi Gif Converter 108, but end up in harmful downloads. Rather than reading a good book with a cup of coffee in the afternoon,

harmful bugs inside their laptop.

instead they juggled with some

Avi Gif Converter 108 is available in our book collection an online access to it is set as public so you can download it instantly. Our digital library spans in multiple locations, allowing you to get the most less latency time to download any of our books like this one. Merely said, Avi Gif Converter 108 is universally compatible

**Avi Gif Converter 108 : church invitation letters invitation to church event church letters** - Jun 02 2022 web many church invitation erudition to assist you in reaching from toward your church members and attendees as fountain since choose community with quality invitations

with any devices to read.

church invitation letters invitation to church event church letters - Jul 03 2022 web many church invitation letters to assist you in reaching out to your church members additionally attendees more well as your church with quality invitations **youth program invitation letter 4 template writolay** - Mar 11 2023

web mar 24 2021 youth

program invitation letter to name of the recipient address date sub letter of invitation for youth program dear sir madam we would like to invite you to help us encourage our young generation by attending the youth program organized by is on mention the date of the program **church youth conference invitation letter church communication** - Jan 09 2023

web church youth conference invitation letter lookup for a church young conference invitation letter to help you the you prepare for the event into which parish below exists a sample and information is may help you till get ready for the opportunity in church church invitation letters samples church invitation letters - Aug 04 2022 web it s an invitation brief that

can be spent to either invite members of one community to attend a faith event or the invite another church to participate for your church event creation freely youth event flyers poster social browse art and view in minutes **church invitation letters samples church youth**

**conference** - Nov 07 2022

web it s an invitation letter so

bucket be use to either invite

membership of the community to attend a church case or to invite another church to participate are your church event fill invitation schriftart with church youth select edit online church program invitation letter 4 templates writolay - May 01 2022 web jun 2 2023 sub letter of

invitation for a church program greetings in the name of our lord jesus christ on behalf of

church name i am delighted to invite you and your congregation to join us for a special church program that we have planned **2021 invitation letter elca youth ministry** - May 13 2023 web elca youth ministry engaging youth forming faith and equipping leaders for the church home 2023 youth leadership summit past youth leadership summits 2022 youth

leadership summit 2021 youth leadership summit 2021 summit tentative schedule 2021 invitation letter **church invitation letter conference church pastor guide for an** - Dec 28 2021 web dear insert name invitation to be the conference speaker on behalf of the organizers of the conference that will be held in our church compound on 21st to 28th july 2018 i m pleased to

inform you that you were chosen to be the guest speaker and the theme shall be moving forward with the lord **invitation letter for church youth program pdffiller** - Jan 29 2022 web the purpose of an invitation letter for a church event is to invite individuals to attend a specific service ceremony or gathering organized by the church it serves as a formal invitation and provides important

details such as the **church event invitation letter templates how to vanco** - Jun 14 2023 web jan 17 2023 1 give them the event details once you describe why the event is happening and what it entails give them the details include a date time and location so everyone can plan around your event if it s a church fundraiser or you need them to rsvp be

sure to mention this and provide the date you need them to rsvp by **church invitation letters samples free church youth invitation** - Apr 12 2023 web any invitation letter is a document used to formally request the attendance of person s or a groups of people at a home show it s an send letter that can be used go either invite members of the community to escort an church business or to bid another go until participate is your church date 2 260 customizable design templates for youth retreat - Sep 05 2022 web build free youth retreat leaflet posters social type graphics and videos inside minutes choose from 2 260 eye catching templates to geez your audience legit conference invitation letter calvary church - Oct 06 2022 web dear fellow youth leaders mentors on behalf of calvary church at sparta illinois we would like to invite you to join us for a fall youth conference the weekend of october 4th through the 6th at lake sallateeska baptist camp and at calvary church **youth conference invitation template** - Mar 31 2022

web download this youth conference invitation template design in psd word illustrator apple pages publisher format easily editable printable downloadable church youth conference invitation letter church invitation letters - Feb 10 2023 web church our conference invitation letter looking for ampere church our conference invitation schreiben to help

yourself as you prepare for the event in the church below is a sample and information that can help her to get ready by the occasion in church church youth conference invitation letter letter of invitation - Jul 15 2023 web dear recipient on behalf out the church name i want on extend this invitation at our annual conference is wills be held at venue on date the

theme in this conference will live jesus is coming we looking forward for your attendance and participation we ask her to register first to book a space for yourself 27 church invitation letter templates in doc pdf - Feb 27 2022 web 27 church invitation letter templates in doc pdf 1 sample church invitation letter template 2 sample church invitation letter

3 church revival invitation letter 4 church meeting invitation letter 5 church service invitation letter 6 church youth invitation letter 7 church anniversary invitation letter 8 sample church **church youth conference invitation letter 27 church invitation** - Dec 08 2022 web church youth conference invitation letter looking for a church young conference invitation letter to help you as

you prepare for of occasion is the church below is a sample and information that can help you to gain ready on the occasion in church **church youth conference invitation letter** - Aug 16 2023 web dear recipient on behalf of the church name i want to extend this invitation to our annual conference that will be held at venue on date the theme of this conference will be jesus is coming we look forward to your attendance and participation we ask you to register early to book a space for yourself **a2 key for schools reading and writing part 7 update pdf** - Sep 03 2022 web there are two versions of ket available ket and ket for schools ket for schools was introduced to meet the needs of the increasing number of

younger candidates taking ket for schools cambridge english - Sep 15 2023 web 1 reading and writing part 7 students look at two sample answers and discuss what makes a good answer at this level finally there is an opportunity for students to write **cambridge key english test cambridge university press** - Jul 01 2022 web cambridge a2 key reading

and writing there are seven parts in the reading and writing section of the cambridge english a2 key exam you will have 60 minutes to complete a2 key for schools reading and writing part 7 teaching - Nov 05 2022 web a2 key for schools reading and writing part 7 part 1 watch this youtube video and answer these questions 1 which part of the exam is the video about 2

what do you cambridge english a2 key for schools ket reading and - Mar 09 2023 web ket reading writing part 7 test 2 difficulty level a2 elementary this activity helps with part 7 of the reading and writing paper complete this email write one word for **a2 key for schools writing part 7 cambridge english** - Apr 10 2023

web ket reading writing the cambridge english key reading and writing paper has seven parts and different types of texts and questions parts 1 5 are about reading and ket reading writing part 7 test 2 exam english - Jan 07 2023 web teaching online lesson notes in part 7 of the reading and writing test students write a short story of 35 words or more based on three picture prompts

description of the **practice ket a2 reading and writing test 07 with answers** - Feb 25 2022 web ket  $\Box\Box\Box\Box\Box\Box\Box\Box\Box\Box$ ппили п пипил попол - попопопоп папала папал попа слово в каждом пропуске complete the letter write one word for each space ket a2 reading and writing part

7 exercise 1 free - Jan 27 2022 web practice tests part 1 short messages part 2 text matching part 3 text with multiple choice part 4 text with m c gaps part 5 text with gaps part 6 write an email part 7 write cambridge a2 key ket reading and writing part 7 - Aug 14 2023 web ket listening ket r w a2 listening tests a2 reading tests a2 use of english a2 grammar

a2 writing a2 vocabulary a2 key reading writing part 7 youtube - Feb 08 2023 web reading part 1 question 1 question 2 part 2 question 7 question 8 question 9 question 10 question 11 question 12 question 13 part 3 question 14 question 15 **ЛЛЛЛЛЛП** ket online ЛЛЛП **reading and writing part 7** - Dec 26 2021

**practice ket a2 reading and writing tests with answers** - Jul 13 2023 web sep 23 2019 384 37k views 3 years ago 2020 exam updates a2 key a2 key for schools b1 preliminary and b1 preliminary for schools watch our tips for taking the new a2 key and a2 key for **key read write sample test cambridge** - Dec 06 2022 web reading and writing part 6 a

short message a2 key for schools writing use linking words and relative pronouns to make longer sentences **exam 1 reading and writing page 7 of 7 test english** - Apr 29 2022 web reading and writing part 7 questions 25 30 look at the three pictures write the story shown in the pictures write 35 words or more reading and writing part 7 a

story a2 key for schools writing - Oct 04 2022 web paper 1 reading and writing 1 hour 10 minutes in the ket reading and writing paper parts 1 5 focus on reading and parts 6 9 focus on writing there is a total of 56 ket reading writing part 7 cambridge english key exam - May 11 2023 web handout 1 a broken computer handout 2 a2 key for

schools writing part 7 sample answers handout 1 possible answers the student was doing homework when he **cambridge english a2 key ket reading and writing sections** - Nov 24 2021 2020 tips a2 key and a2 key for

schools reading and writing - Jun 12 2023 web ket reading writing part 7 difficulty level a2 elementary

this activity helps with part 7 of the reading and writing paper complete these letters write one word for each **a2 key for schools assessing writing for cambridge english** - May 31 2022 web mike s best friend s name is juan he is mexico and he is student my parents teachers work in a junior high school in the morning go to school by car and me and my brothers

ket content and marking cambridge university press - Aug 02 2022 web to prepare for the a2 key for schools exam learners should have plenty of practice reading and writing the kinds of texts they will see in the exam for the writing tasks **ket reading and writing part 7 english exam ninja** - Mar 29 2022 web hi my name is rachel and i

am eleven 1 old i live in scotland 2 a small village near edinburgh when i grow 3 i would like to 4 a vet because i love animals and want 5 **german helmets of the second world war volume one** - Sep 13 2022 web jan 21 2002 this two volume set is a fully illustrated detailed look at the famous german stahlhelm of world war ii full color photographs

including multiple view interiors and up close detail show army luftwaffe kriegsmarine waffen ss wwii german helmets german war helmet original ww2 helmets - May 09 2022 web wwii m42 et66 german luftwaffe single decal helmet wwii m35 q64 german waffen ss double decal helmet ww2 m35 et62 german luftwaffe double decal helmet wwii m42 ef66 german waffen ss single decal

helmet wwi m16 bell l size 64 german camo helmet ww2 m38 et66 german fallschirmjäger single decal helmet wwii german camouflaged helmets of the second world war - Nov 03 2021 web jun 10 2004 german camouflaged helmets of the second world war radovic branislav 9780764321054 books amazon ca

**german camouflaged helmets of**

2022

web buy german camouflaged helmets of the second world war volume 1 painted and textured camouflage by branislav radovic online at alibris we have new and used copies available in 1 editions starting at 59 96 shop now **german camouflaged helmets of the second world war** - Feb 18 2023

**the second world war** - Aug 12

web jun 10 2004 108 67 4 used from 79 68 11 new from 79 74 this two volume set companion volumes to the author s previous books on world war ii german helmets is packed with nearly 1000 full color photographs of more than 180 helmets and covers all shown at full page size and many in detail **german camouflaged helmets of the second world war** - Oct 14

#### 2022

web jul 15 2004 buy german camouflaged helmets of the second world war volume 2 wire netting covers straps interiors miscellaneous illustrated by branislav radovic isbn 9780764321061 from amazon s book store everyday low prices and free delivery on eligible orders german camouflaged helmets of the second world war - May 21

## 2023

web jul 15 2004 buy german camouflaged helmets of the second world war volume 1 painted textured camouflage volume 1 painted and textured camouflage by branislav radovic isbn 9780764321054 from amazon s book store everyday low prices and free delivery on eligible orders **german world war ii camouflage patterns wikipedia** - Sep 25

## 2023

web german world war ii camouflage patterns formed a family of disruptively patterned military camouflage designs for clothing used and in the main designed during the second world war the first pattern splittertarnmuster splinter camouflage pattern was designed in 1931 and was initially intended for zeltbahn shelter halves

**german camouflaged helmets of the second world war** - Dec 16 2022 web german camouflaged helmets of the second world war volume 2 wire netting covers straps interiors miscellaneous author radovic branislav language english text format hardback dimensions 9 x 12 pages 328 photos over 550 color and b w photographs publisher schiffer publishing ltd isbn sch 1061 this two volume se **german camouflaged helmets of the second world war** - Feb 06 2022 web beautiful book about the german camouflage helmets of the 2nd world war with many photos and examples this is a used book in very good condition hardcover letter size of approx 225 pages **german camouflaged helmets of the second world war vol** - Apr 20 2023 web jun 1 2004 this two volume set companion volumes to the author s previous books on world war ii german h german camouflaged helmets of the second world war volume 1 painted and textured camouflage by branislav radovic goodreads german helmets of the second world war volume two - Apr 08

#### 2022 web jan 21 2002 german camouflaged helmets of the second world war volume 2 wire netting covers straps interiors miscellaneous 79 95 79 95 get it as soon as friday sep 15 **the truth about the camouflaged helmets of the great war** - Jan 05 2022 web jun 23 2014 in 2010 a group of relic hunters in toul france discovered a long buried german bunker the bunker contained stacks of german helmets gas mask canisters and a few other bits of german equipment helmet cache in toul france camouflage pattern is clearly visible on these helmets german camouflaged helmets of the second world war - Jun 10 2022 web isbn 9780764321054 hardcover schiffer publishing ltd 2004 condition new 2004 1st hardcover books ship from the us and ireland german camouflaged helmets of the second world war volume 1 painted and textured camouflage **german camouflaged helmets of the second world war** - Dec 04 2021 web german camouflaged helmets of the second world war painted and textured camouflage by branislav radovic

2004 11 22 on amazon com free shipping on qualifying offers german camouflaged helmets of the second world war painted and textured camouflage by branislav radovic 2004 11 22 hardcover june 10 2004 amazon com - Jan 17 2023 web jun 10 2004 5997 have one to sell see clubs not in a club learn more roll over image to zoom in follow the author

branislav radovic german camouflaged helmets of the second world war volume 1 painted and textured camouflage hardcover june 10 2004 by branislav radovic author 4 6 14 ratings **german camouflaged helmets of the second world war vol 2** - Mar 07 2022 web buy german camouflaged helmets of the second world war vol 2 wire netting covers

straps interiors miscellaneous volume 2 wire netting covers straps interiors miscellaneous online on amazon eg at best prices fast and free shipping free returns cash on delivery available on eligible purchase german camouflaged helmets of the second world war - Mar 19 2023 web german camouflaged helmets of the second world war volume 1 painted and

textured camouflage by radovic branislav isbn 10 0764321056 isbn 13 9780764321054 schiffer military 2004 hardcover **german camouflaged helmets of the second world war** - Jul 23 2023 web this two volume set

companion volumes to the author s previous books on world war ii german helmets is packed with nearly 1000 full color photographs of more than

180 helmets and covers all shown at full page size and many in detail german camouflaged helmets of the second world war - Nov 15 2022 web german camouflaged

helmets of the second world war volume 1 painted textured camouflage branislav radovic amazon com tr kitap **german camouflaged helmets of the second world war** - Aug 24

web jun 10 2004 german camouflaged helmets of the second world war volume 2 wire netting covers straps interiors miscellaneous branislav radovic on amazon com free shipping on qualifying offers german camouflaged helmets of the second world war volume 2 wire netting covers straps interiors miscellaneous german camouflaged helmets of

2023

the second world war - Jun 22

#### 2023

web german camouflaged helmets of the second world war branislav radovic photography by robert biondi additional photography by branislav radovic and michael kapitzke collection type library **germany wwii headgear combat relics** - Jul 11 2022 web original wwii german normandy camouflaged combat helmet named to lt rotter standard period spray camouflaged pattern consisting of ordnance tan base with olive green and red brown splotches sprayed overtop this camouflage pattern was typically applied in the field by branches of the heer luftwaffe and waffen ss

Best Sellers - Books "

[how to start a radio station](https://www.freenew.net/papersCollection/Resources/?k=how_to_start_a_radio_station.pdf) [how to remove yellow sweat](https://www.freenew.net/papersCollection/Resources/?k=How_To_Remove_Yellow_Sweat_Stains.pdf) [stains](https://www.freenew.net/papersCollection/Resources/?k=How_To_Remove_Yellow_Sweat_Stains.pdf) [how to prepare for math](https://www.freenew.net/papersCollection/Resources/?k=how_to_prepare_for_math_placement_test.pdf) [placement test](https://www.freenew.net/papersCollection/Resources/?k=how_to_prepare_for_math_placement_test.pdf) [how to remove chewing gum](https://www.freenew.net/papersCollection/Resources/?k=How_To_Remove_Chewing_Gum.pdf) [how to seduce a woman for sex](https://www.freenew.net/papersCollection/Resources/?k=how_to_seduce_a_woman_for_sex.pdf) [how to start a dog walking](https://www.freenew.net/papersCollection/Resources/?k=how_to_start_a_dog_walking_business.pdf) [business](https://www.freenew.net/papersCollection/Resources/?k=how_to_start_a_dog_walking_business.pdf) [how to remove deodorant stains](https://www.freenew.net/papersCollection/Resources/?k=How_To_Remove_Deodorant_Stains.pdf) [how to sell your soul](https://www.freenew.net/papersCollection/Resources/?k=How_To_Sell_Your_Soul.pdf) [how to stop being depressed](https://www.freenew.net/papersCollection/Resources/?k=How_To_Stop_Being_Depressed.pdf) [how to ride a guy](https://www.freenew.net/papersCollection/Resources/?k=How_To_Ride_A_Guy.pdf)